## **2D Steady Conduction - Exercises**

Author: Rajesh Bhaskaran, Cornell University

**Problem Specification** 

- 1. Pre-Analysis
- 2. Geometry
- 3. Mesh
- 4. Model Setup
- 5. Numerical Solution
- 6. Numerical Results
- 7. Verification & Validation

Exercises

Comments

## **Exercises**

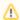

**Under Construction** 

**Go to Comments** 

Go to all ANSYS Learning Modules